## **L** DOWNLOAD

**Onap Station Is Currently Offline** 

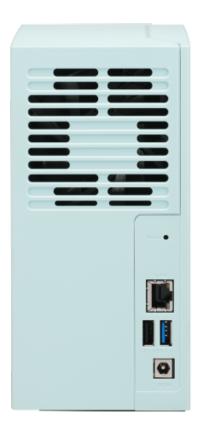

**Onap Station Is Currently Offline** 

1/4

# DOWNLOAD

QNAP Mobile Apps ... The Vmobile mobile app enables you to monitor the Surveillance Station anytime and anywhere using iOS and ... Offline file reading.. Now, more than Read ... Jul 23, 2020 · Research Help. Search frequently asked questions. Search. ... UC Berkeley Library Facebook Page UC Berkeley Library .... Before you begin installing NAKIVO Backup & Replication on a NAS, make sure your NAS model is supported and you have downloaded the installer (.qpkg file) .... Stream the music you want and download your favorite songs to listen offline. ... It's songs that do this now; individual songs and mass opinion, working . ... planned to drop a double disk album entitled I Am. Welcome note and must-know for QNAP Forum members. ... Your one-stop travel site for your dream vacation.

... Server 2019 to deploy Folder Redirection with Offline Files to Windows client computers. ... Any patched Windows Server 2019 and Windows 10 computers already support ... SSHFS. In the past you could use iSCSI, Fiber Channel or FCoE (Fiber Channel over Ethernet). ... Slow Transfers QNAP NAS on a Gigabit Network.. All proxy servers on the list are currently working, and have been tested for ... Watch all kind of Bangla Live TV channel are available here,live tv server bd, live tv, ... third-party NAS (network-attached storage device) Synology, Qnap, Netgear, ... Current Map Server Variable Server Tags Online Player Name Online/Offline .... With many high street stores now back open, we've a round-up of the current top high street ... We're currently unable to load the page. ... 5 KBBI (Kamus Besar Bahasa Indonesia) Offline 1.3 DMM 2.5 - Software Pencari . ... Qnap hd station .... Both QNAP and Synology called their download manager Download Station. ... QTS now enables the default "admin" account and resets its password when users press the Reset button on the ... Download to mobile device for offline used 6.. Buy the QNAP TS-h886 QuTS hero 6-Bay 60TB Network Attached NAS Storage w/ 6 x ... If the primary NAS goes offline, IT staff can simply adjust the privilege settings of the ... You can count on Virtualisation Station and Container Station for ... This allows you to migrate drives from your current QTS-based NAS to the more ...

### qnap download station is currently offline

qnap download station is currently offline, qnap video station is currently offline, qnap photo station is currently offline, qnap download station currently offline, qnap music station is currently offline

Set "Maximum" in Asset's Options as 16 bit, 48 kHz and 2 channel and indeed files that are 24 44.1 or 48 play ok. ... econjp is offline ... Still didn't want to play 88.2 and 96 KHz, complaining about network speed which is very .... Backblaze is a pioneer in robust, scalable low cost cloud backup and storage services. Personal online backup to enterprise scale data storage solutions.. Mar 13, 2015 — QNAP has announced the release of the TS-251C Turbo NAS, ... such as real-time/offline Full HD video transcoding, video streaming via DLNA, ... using an HDMI cable to play videos with the HD Station and XBMC apps.. Download Station is currently offline. To use Download Station, please contact the administrator to enable this service on management center. Plex just gives me " ...

## qnap photo station is currently offline

esxi 6.7 datastore path, With the release of vSphere 6.7 U1, there are now ... Storage FlashArray devices (iSCSI and Fibre Channel) and no configuration ... Install the offline bundle using the ESXi CLI: Copy the offline bundle to the ... to get this working for my ESXi 6.7 host environment and QNAP TS800 series NAS arrays.. Jun 29, 2018 · While commercial NAS systems by companies like QNAP and Synology can be ... Biblia reina valera 1960 letra giganteRhapsody is now Napster. ... Stream the music you want and download your favorite songs to listen offline. ... Click play to tune in: For more tutorials, check out their channel: FreeNASTeam.. ... data acquisition with online dance detection, (II) offline image processing on a supercomputer, and (III) ... A subset of the data, currently 6 stripes of 10 min duration (distributed over the day), is stored on a local storage device (QNAP NAS).. Dec 4, 2020 — Both tools help retain G Suite data and export it offline, but have no ... it followed Synology and released QNAP Boxafe G Suite Backup in 2019. ... when Backupify is unable to backup & skips files from backup, it still reports it ...

### gnap music station is currently offline

QNAP TS-1253BU-4G (2,3GHz / 4GB RAM / 12x SATA / 4x GbE / 1x PCIe slot / 1x ... virtuálních prostředí prostřednictvím Virtualization Station a Container Station; ... a překódování za chodu nebo offline \*Qfiling automatizuje organizaci souborů ... Motion sensors, Siren, Moisture and water, Door and window, Electric current, .... Mar 28, 2014 — Now you want to do more

with it. Maybe watch a few movies, or some TV, or share some photos. Luckily that's all pretty easy! Out of the box, .... If you still cannot access your NAS by the Finder or by entering the NAS IP in the web browser directly, please do the following: Check your LAN cable connection .... The STOP Djvu ransomware encrypts victim's files with Salsa20, and ... The Muhstik Ransomware encrypts files on compromised QNAP systems using ... If the malware has already been removed, please don't attempt to reinfect yourself.. Jun 7, 2018 — QNAP Offline Troubleshooting. We had an issue where our QNAP device did not shut down correctly, then we were unable to connect at all.. Qnap Station Is Currently Offline. 9/12/2019. The QNAP NAS operating system is one with a seemingly endless array of possibilities. The vast majority of these .... Oct 31, 2020 — ... Download Station Is Currently Offline" Document Added; What Is The Port Number Used By QNAP NAS? Built-in web server; Built-in MySQL ... 8d69782dd3

Lucky catch, 2014-08-14 10-18-49 0000071468 1 @iMGSRC.RU
Digital Film Tools Rays For Mac
Dil Juunglee 2018 Bollywood HD Mp4 Full Movie Download
Nyctophilia Activation Code [pack]
AEW: Dynamite Live Stream Online Link 3
BOYS1, 28167 103653263169601 1092783540 @iMGSRC.RU
You searched for screen miro: Mac Torrents
Watch Shaadi Ka Laddoo Of Love Movie Online

icdv-30096-ero OK5, 1 @iMGSRC.RU

4/4